Using your chromebook at Home

A guide for Judson ISD Families

The chromebook will help our Judson ISD students connect to your pre-existing network (internet). It will also allow for other things such as accessing websites, checking email, watching videos, and completing homework, but most importantly it will allow students to communicate with their teachers and access Google Classroom! The following steps below will help your child get started.

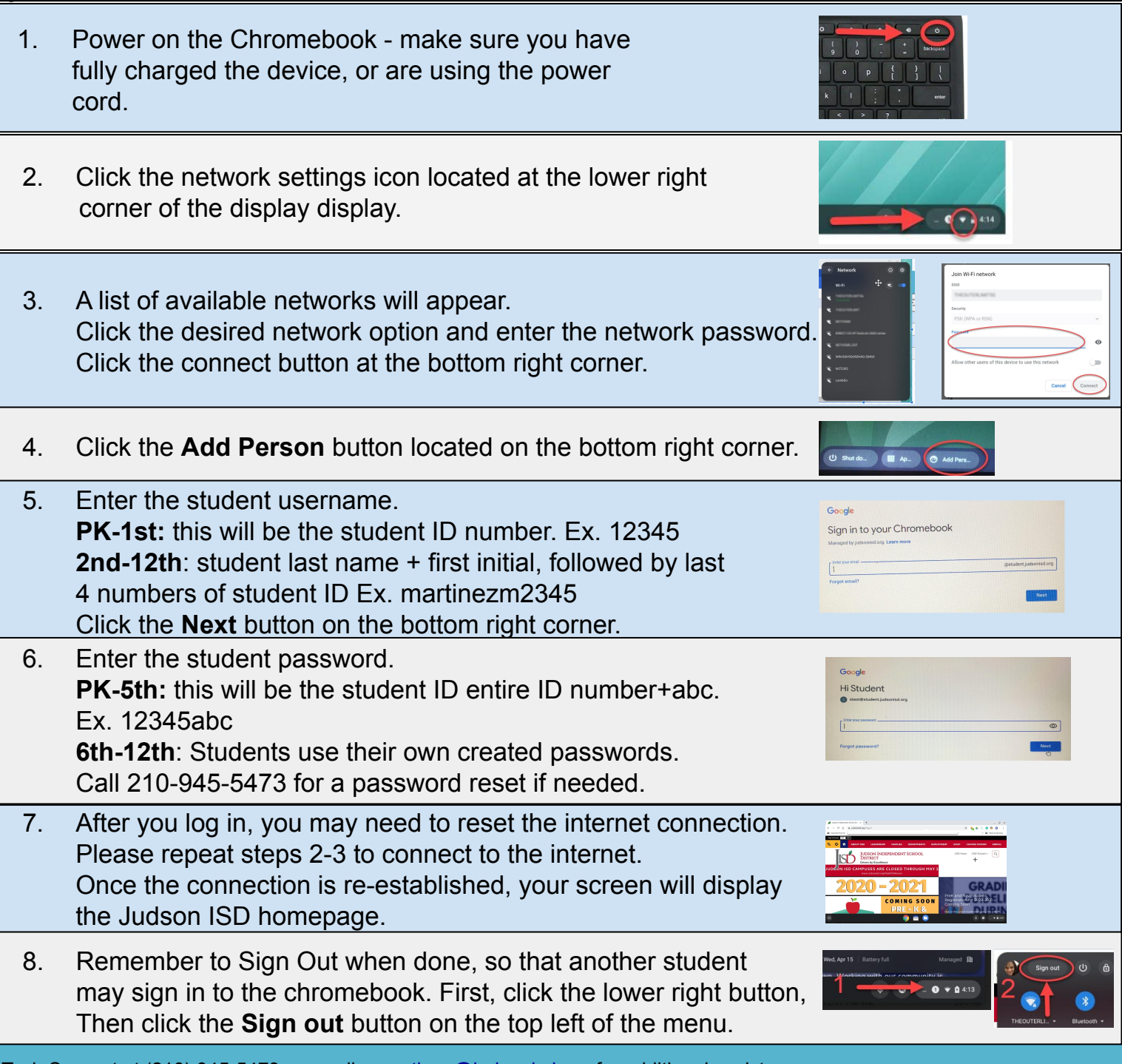

Tech Support at (210) 945-5473 or email [mmartinez@judsonisd.org](mailto:mmartinez@judsonisd.org) for additional assistance. Watch the video at: https://voutu.be/PScbV7eh8D0